<span id="page-0-0"></span>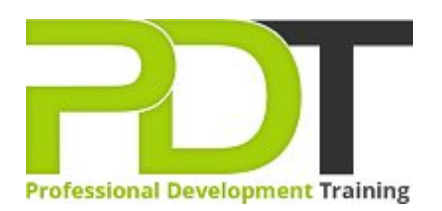

# **MICROSOFT POWERPOINT 2010 ADVANCED**

Generate a [group quote](https://pdtraining.co.nz/bookings/inhouseex1/quoterequestex1a.aspx?cse=APP10A) today **Exercise Server All American Contracts Microsoft** 

**PowerPoint 2010 Advanced** 

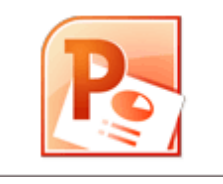

## **COURSE LENGTH: 1.0 DAYS**

Developing advanced skills in PowerPoint is essential for creating engaging and interactive presentations to avoid the "death by PowerPoint" syndrome.

The PD Training MS PowerPoint 2010 Advanced Training Course is the final course in the series of PowerPoint courses that develops superior skills in PowerPoint such as customisation, using graphics, integration, building custom themes, adding & modifying action buttons, exploring the Broadcast Slide Show feature and much more.

This dynamic training course is available now throughout New Zealand, including Auckland, Wellington and Christchurch.

Please click on the Public Class tab below to view our MS PowerPoint 2010 Advanced Training course schedule by city or click the In-House Training tab to receive a free quote for courses delivered at your preferred location.

## **MICROSOFT POWERPOINT 2010 ADVANCED COURSE OUTLINE**

#### **FOREWORD**

This PowerPoint 2010 Advanced training course running in Auckland, Wellington, Christchurch and New Zealand wide, is rated 5.0/5.0 in overall quality by ProCert Labs, builds on the skills and concepts taught in [PowerPoint 2010: Introduction.](https://pdtraining.co.nz/courses/powerpoint-2010-introduction-training-course) Participants will customise PowerPoint by modifying the Ribbon and changing application settings. They will also apply themes and templates, and they will work with SmartArt graphics and tables.

Participants will add multimedia content and interactive elements to slides, and they will learn about presentation distribution options including PDF, HTML, and online broadcasts. Finally, participants will integrate PowerPoint with Word and Excel.

This course will help participants prepare for the Microsoft Office Specialist exam for PowerPoint 2010 (exam 77-883). For comprehensive certification training, students should complete the [Introduction](https://pdtraining.co.nz/courses/powerpoint-2010-introduction-training-course) and [Advanced](#page-0-0) courses for PowerPoint 2010.

#### **Prerequisites:**

[PowerPoint 2010: Introduction](https://pdtraining.co.nz/courses/powerpoint-2010-introduction-training-course) or equivalent experience.

#### **OUTCOMES**

- Add, remove & rearrange Quick Access toolbar buttons
- Customise Ribbon tabs
- Create & apply custom themes
- Crop clip art objects
- Remove background elements in an image
- Add & edit video & audio clips
- Animate text
- Use the Animation Painter to copy & paste effects
- Resize & format associate shapes
- **Draw tables**
- Modify the design, layout & format of a chart
- Create & edit custom slide shows
- Insert, review, delete & print comments
- $\blacktriangleright$  Prepare to share a presentation
- Package a presentation for CD
- Explore the Broadcast Slide Show feature
- Create a presentation from a Word outline
- Embed & link content
- Create hyperlinks

### **MODULES**

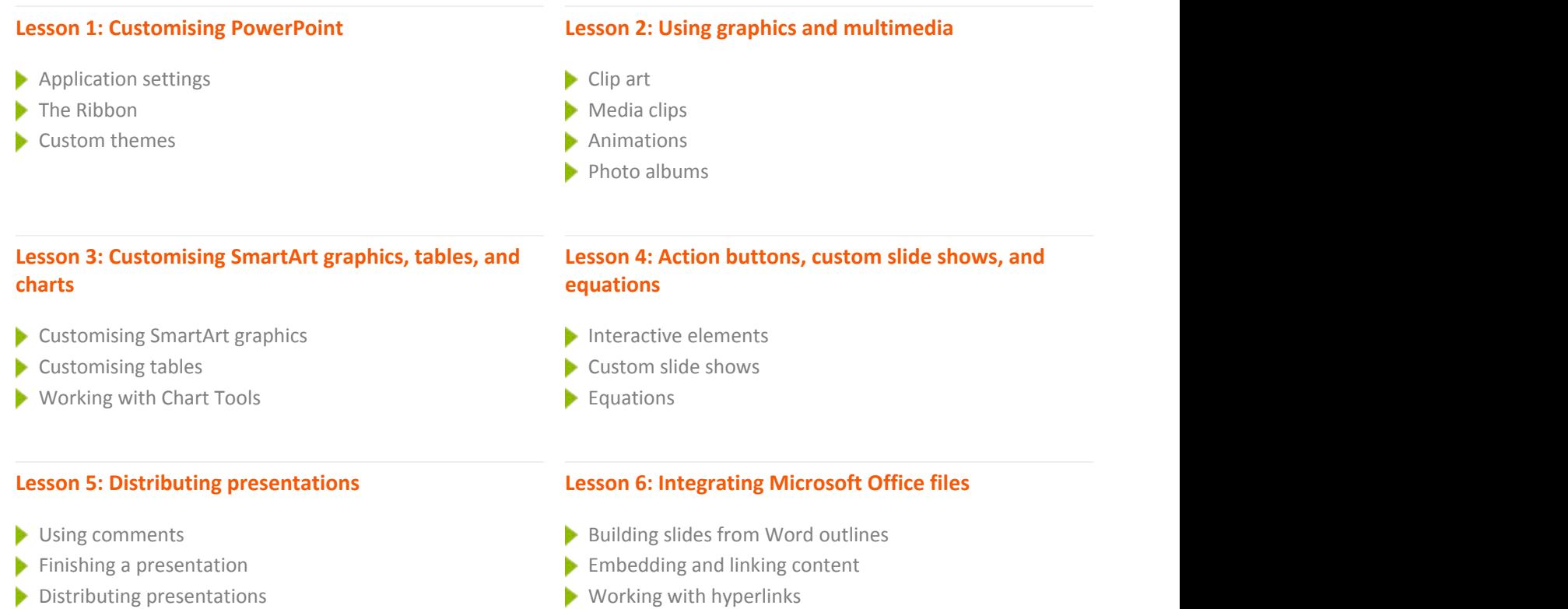

 $\blacktriangleright$  Broadcasting a slide show online

**WEB LINKS**

[View this course online](https://pdtraining.co.nz/courses/powerpoint-2010-advanced-training-course)

[In-house Training Instant Quote](https://pdtraining.co.nz/bookings/inhouseex1/quoterequestex1a.aspx?cse=APP10A)